Автор: Michael S. 06.07.2011 09:20

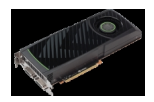

Свершилось – вы приобрели широченный телевизор Full HD (либо монитор с разрешением 1920×1080 и выше) и подключили к своему компьютеру. Вдоволь насмотревшись любимых фильмов в формате HD (в виде различных «рипов» 1080p или с Blu-Ray-дисков), решили запустить какую-нибудь свежую игру типа 3D-шутера, автосимулятора и так далее. Но вот незадача – игра при выставлении родного разрешения телевизора (монитора) нещадно тормозит либо не позволяет выставить требуемые параметры (как вариант – вообще не запускается). Какова же причина?

А виновата в большинстве подобных случаев именно устаревшая видеокарта, которую и следует заменить на более производительную. Конечно, может также не хватать объёма оперативной памяти или мощности центрального процессора, но в данном случае будем исходить из предпосылки, что с вашим старым монитором при разрешении, к примеру, 1280×1024 данная игра без проблем функционировала и заметных подтормаживаний не было.

Конечно, можно попробовать снизить настройки качества изображения – уменьшить или совсем убрать сглаживание, урезать качество текстур, наконец, выставить разрешение у монитора меньше нативного, что только ещё больше размоет картинку. Но при таком раскладе сразу возникает вопрос: а стоило ли огород городить? Потому решено – меняем видеокарту.

Стоит упомянуть, что существует ещё один путь апгрейда видеоподсистемы – добавление в компьютер второго 3D-ускорителя, а в некоторых довольно редких случаях даже третьего и четвёртого. Это возможно, если материнская плата и используемые видеокарты поддерживают технологию NVIDIA SLI (3-Way SLI, Quad SLI) или AMD (ATI) CrossFire (CrossFireX). Более подробно о всех тонкостях работы мультипроцессорных конфигураций будет рассказано в отдельном материале, а пока вернёмся к варианту с одной видеокартой.

Автор: Michael S. 06.07.2011 09:20

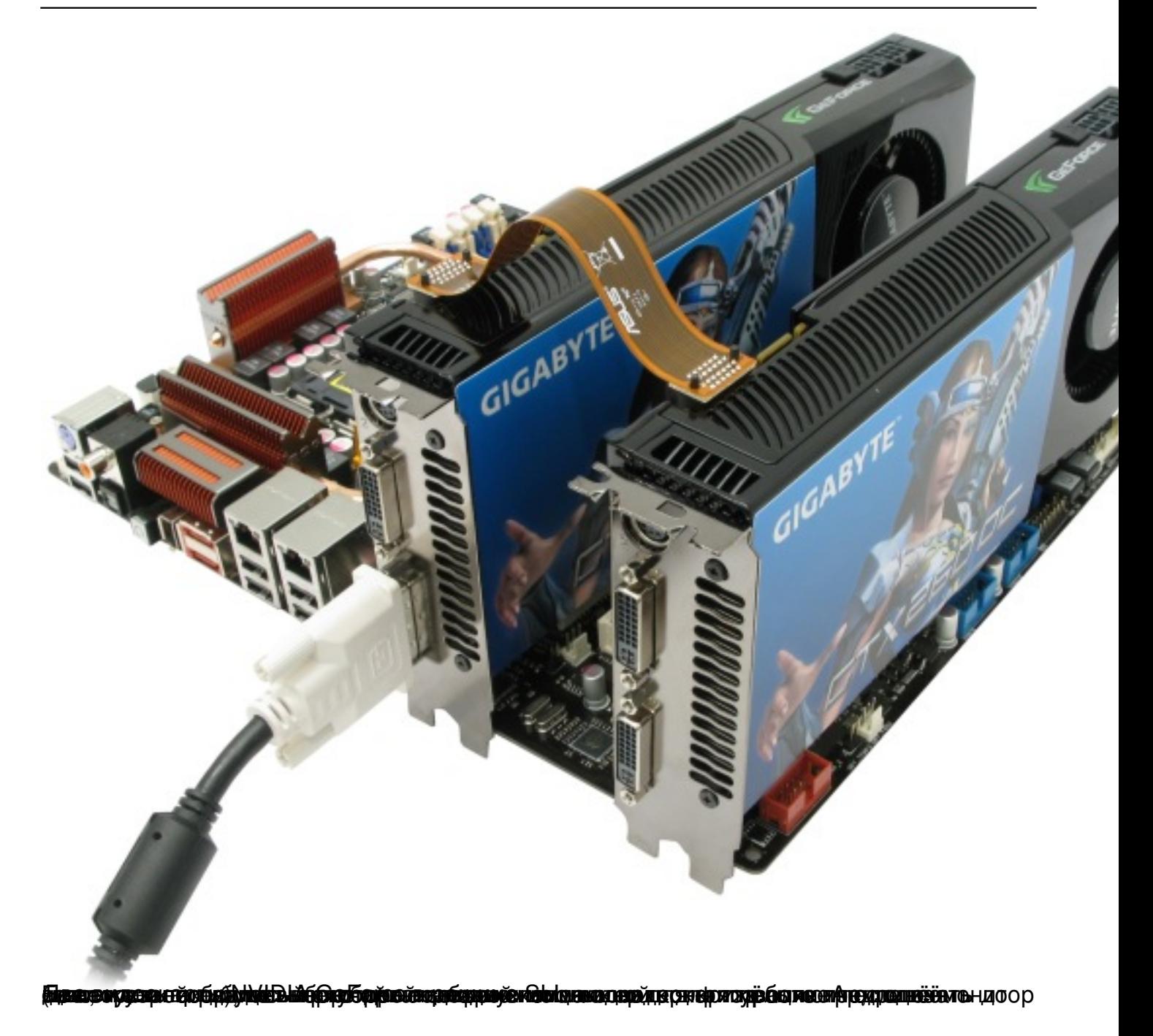

## **Видеокарты: выбираем современный топовый ускоритель**

Автор: Michael S. 06.07.2011 09:20

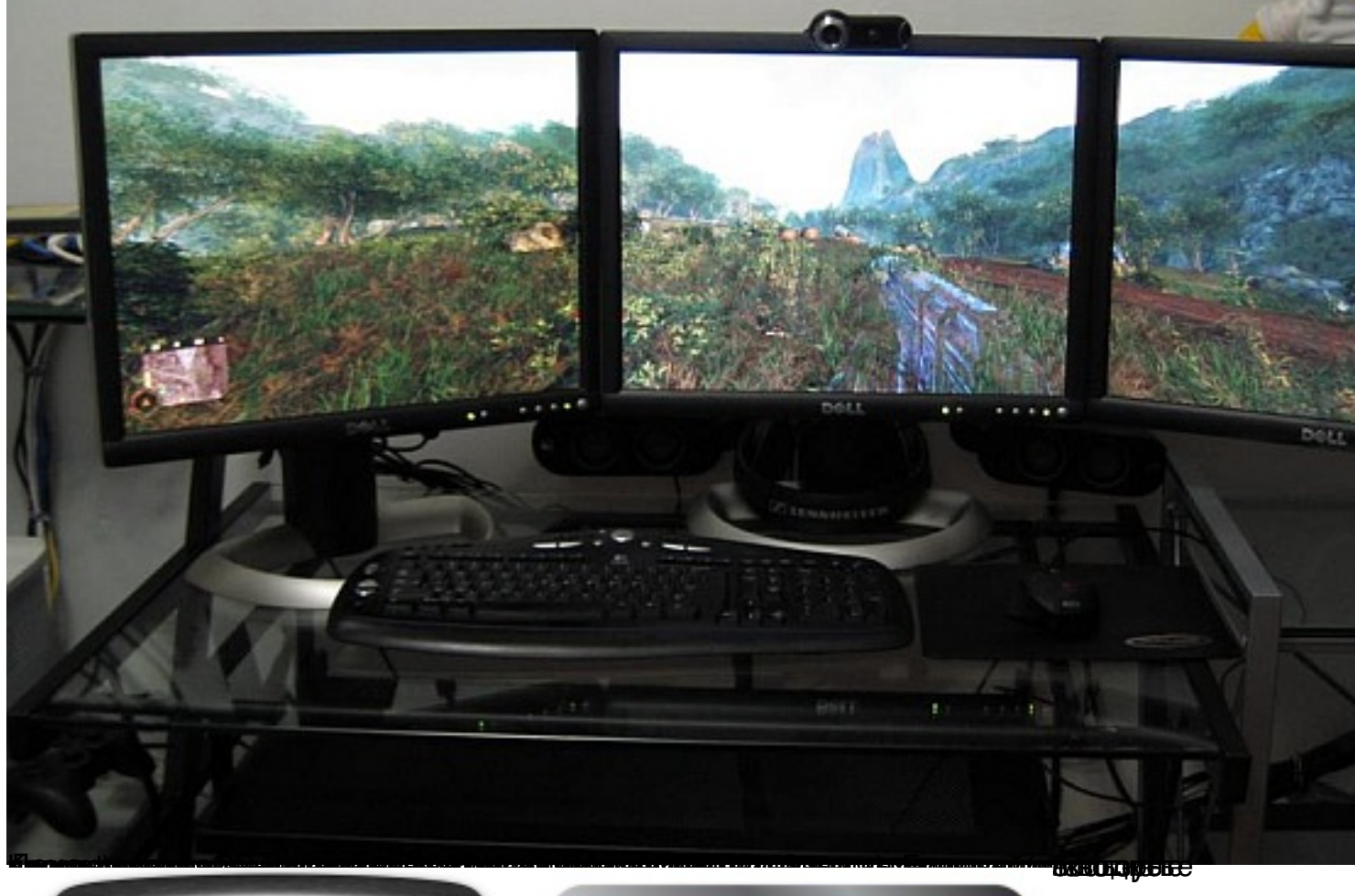

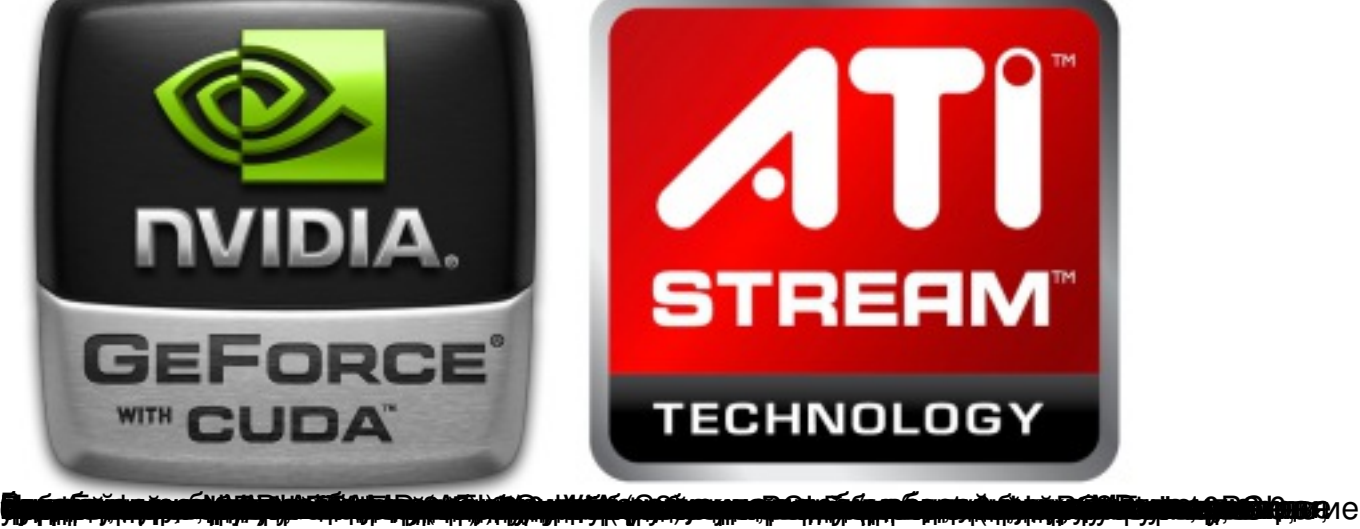

## **Видеокарты: выбираем современный топовый ускоритель**

Автор: Michael S. 06.07.2011 09:20

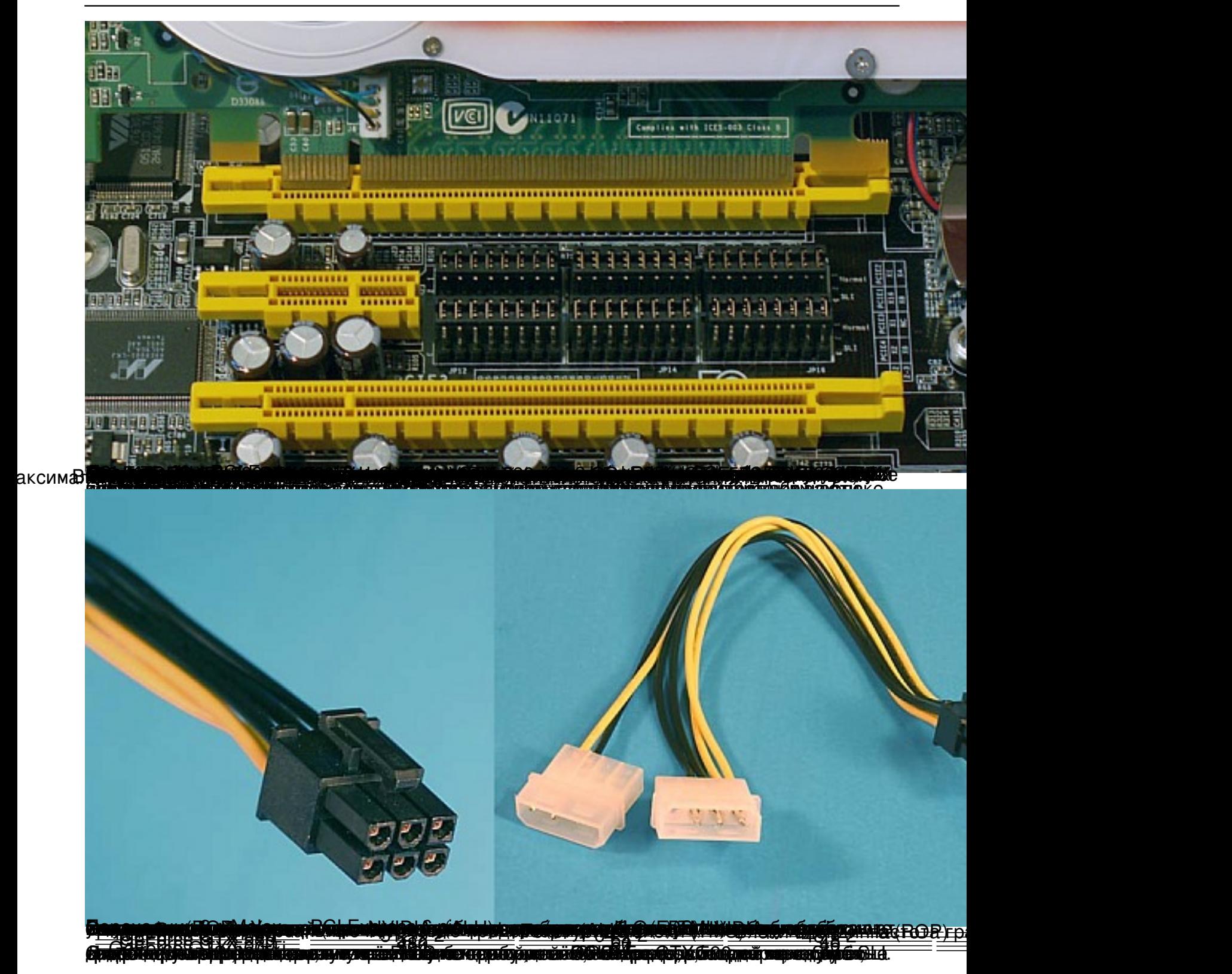

## **Видеокарты: выбираем современный топовый ускоритель**

Автор: Michael S. 06.07.2011 09:20

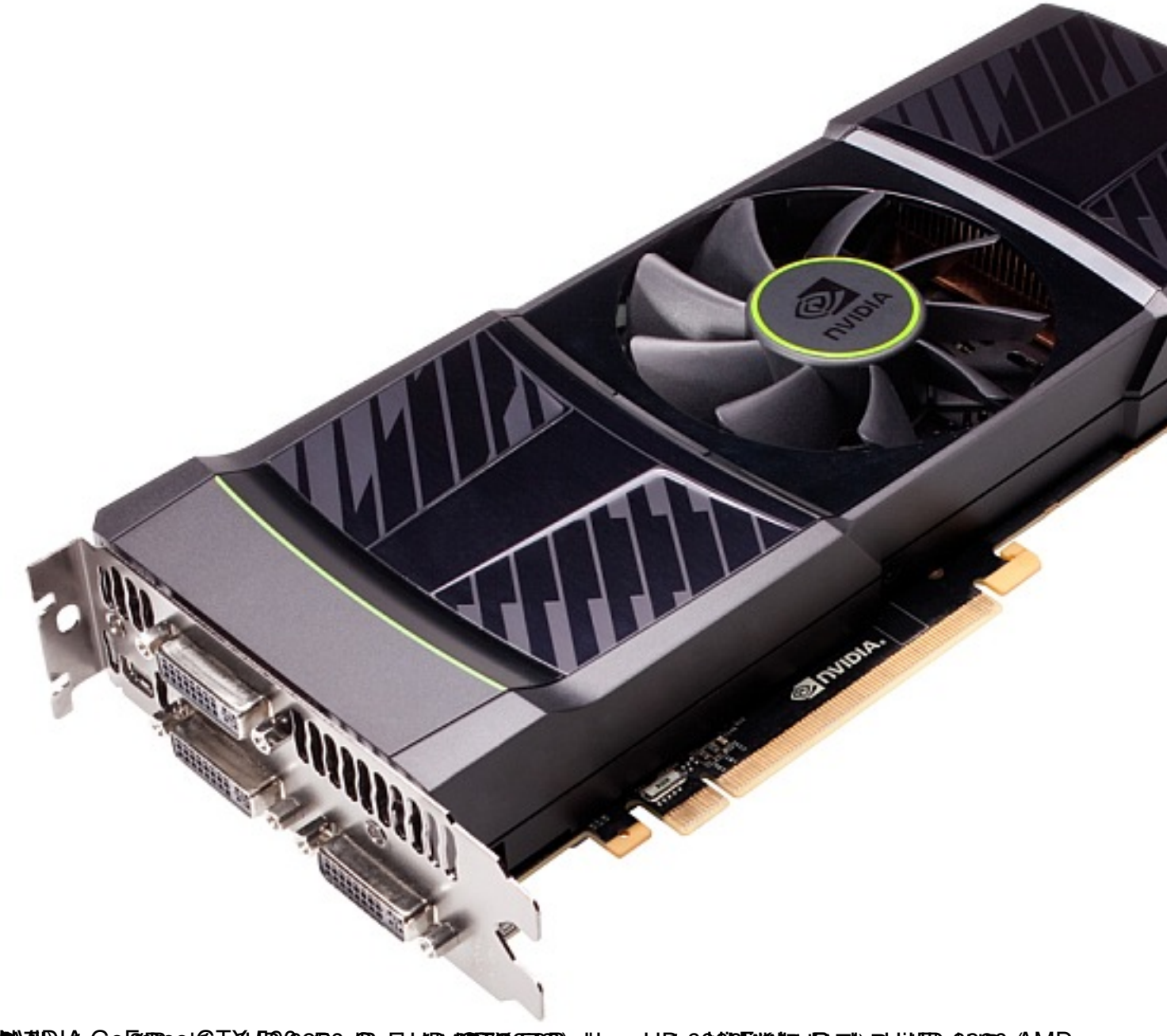

ACCOME A COMPANY OF THE RECORD CONTRACTOR TO A CONTRACTOR COMPANY OF A CONTRACTOR OF THE RELEASED OF THE RELEASED Можно заметить, что для видеокарты Radeon HD 6990 указаны два значения потребляемой мощности – это вызвано тем, что её графический процессор может функционировать на частотах 830 или 880 МГц (режим меняется механическим переключателем на самой плате). Основные спецификации (приведены для референсных видеокарт AMD (ATI), у других производителей некоторые из них могут отличаться как в большую, так и в меньшую сторону): Radeon HD 6990 Radeon HD 6970 Radeon HD 6950 Radeon HD 6870 Минимальные требования к мощности системного блока питания, Вт 350 и 415 <sup>250</sup> <sup>200</sup> 151 750 <sup>500</sup> 550 **<u><u>Vision Billian Maria Maria (San Maria Maria) va vytavý vál americký kompanytor vytařná povádřená pyvozna a (ROR)</u><br>Przniesti bytené vo Chadlenna v Gaossi Stufal Romer, stupnatech pompada americké vytpromenno dráma vy**</u> часто продолжа (RGB) гр

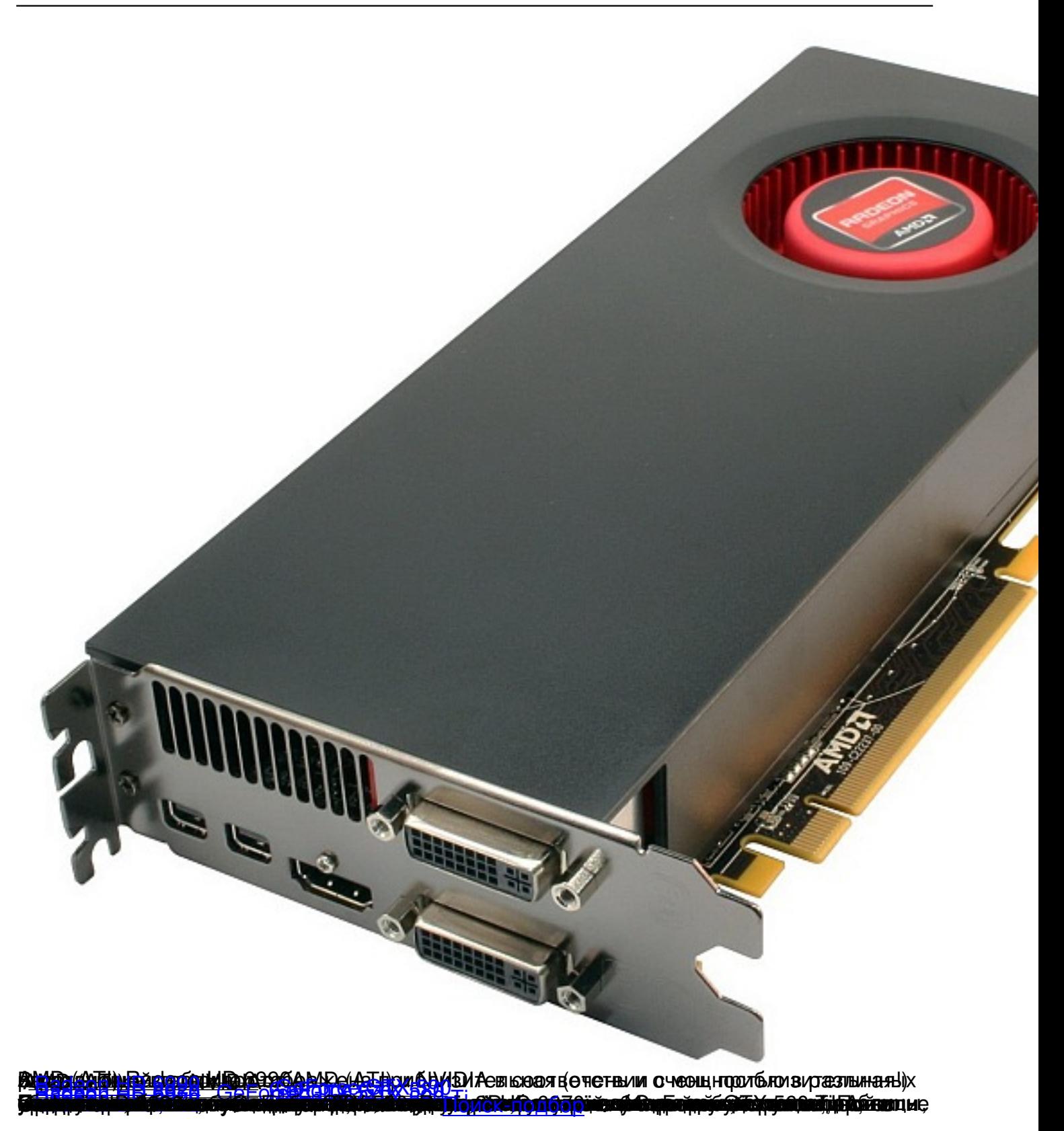